#### **北科大智慧生產 IMES 課程教案**

## **目的**

利用課程中預設的情境,來介紹 Imes 功能的使用,建立標準生產作業所需的 建立模組,並進行實際作業,搭配 PLC 的時機整合,讓學生更有實際操作的臨 場模擬感。利用生產的資訊,來模擬出報表所需要的資訊,進一步的說明功能 中的報表所顯示的資訊與意義。

#### **課程大綱**

課程內容會依照競標中的規格書進行教學,並適時的補充上課所需的資 訊,可參[考附件一中](#page-2-0)的表格。

- 1 架構介紹
	- 1.1 系統架構流程
	- 1.2 功能簡介
	- 1.3 整合架構
- 2 建置情境說明
- 3 MES 基本資料
	- 3.1 企業模組
	- 3.2 設備模組
	- 3.3 區域模組
	- 3.4 物料模組
	- 3.5 品管模組
- 3.6 作業站模組
- 3.7 流程模組
- 3.8 產品模組
- 3.9 庫房模組
- 4 WIP 流程
	- 4.1 工單模組
	- 4.2 生產批模組
	- 4.3 庫房模組
- 5 功能報表
	- 5.1 報表模組
- 6 總複習 Q&A

#### **時間表**

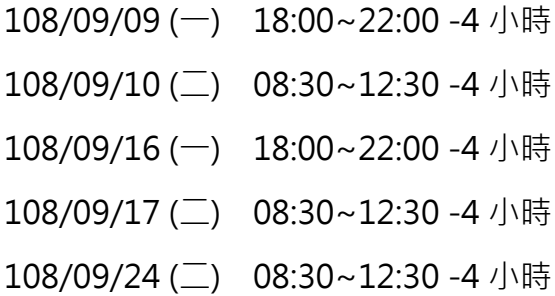

## **北科大智慧生產 IMES 課程教案**

# **課程表**

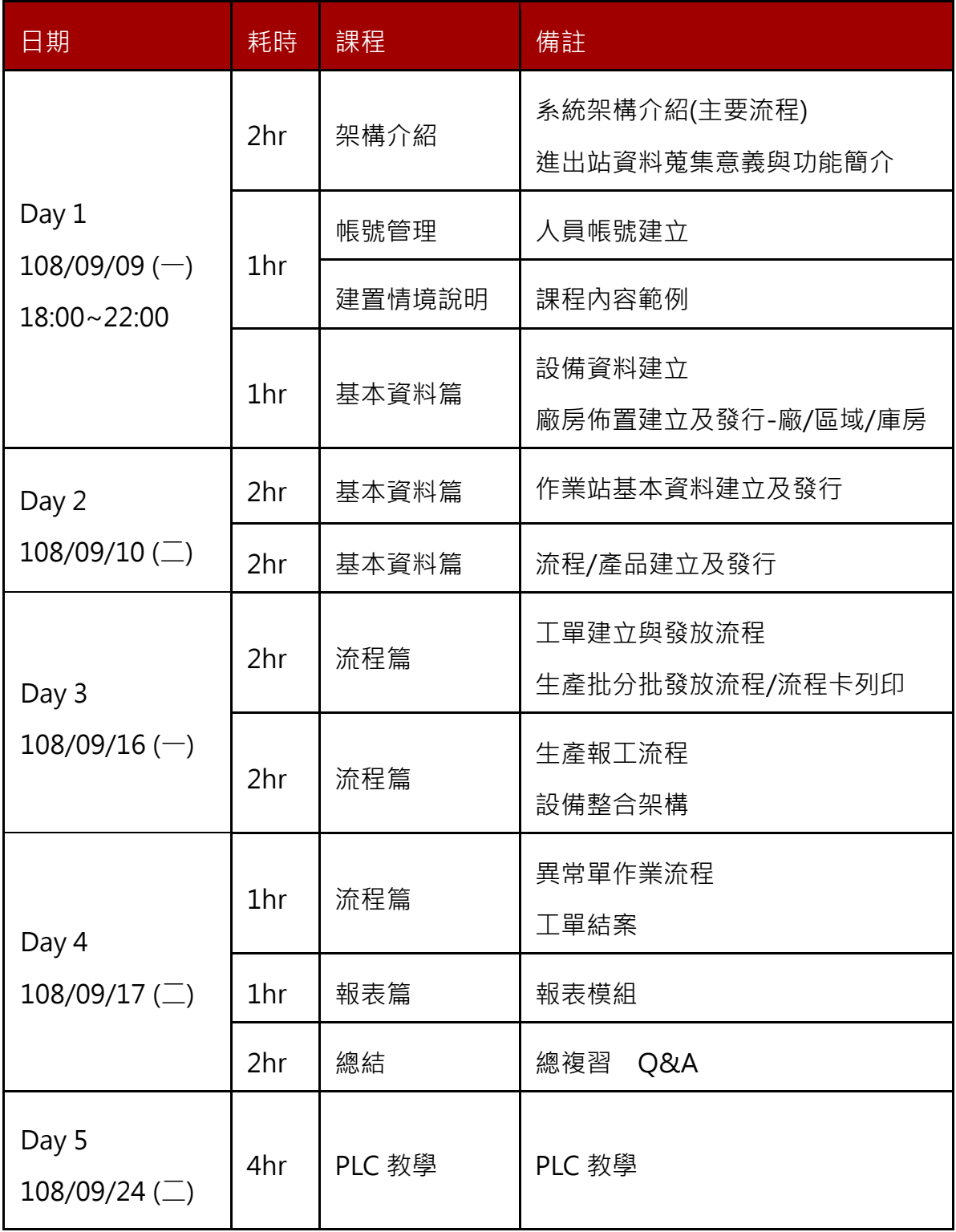

## **北科大智慧生產 IMES 課程教案**

 $\overline{\phantom{0}}$ 

## <span id="page-2-0"></span>**附件一**

1 基礎資料清單

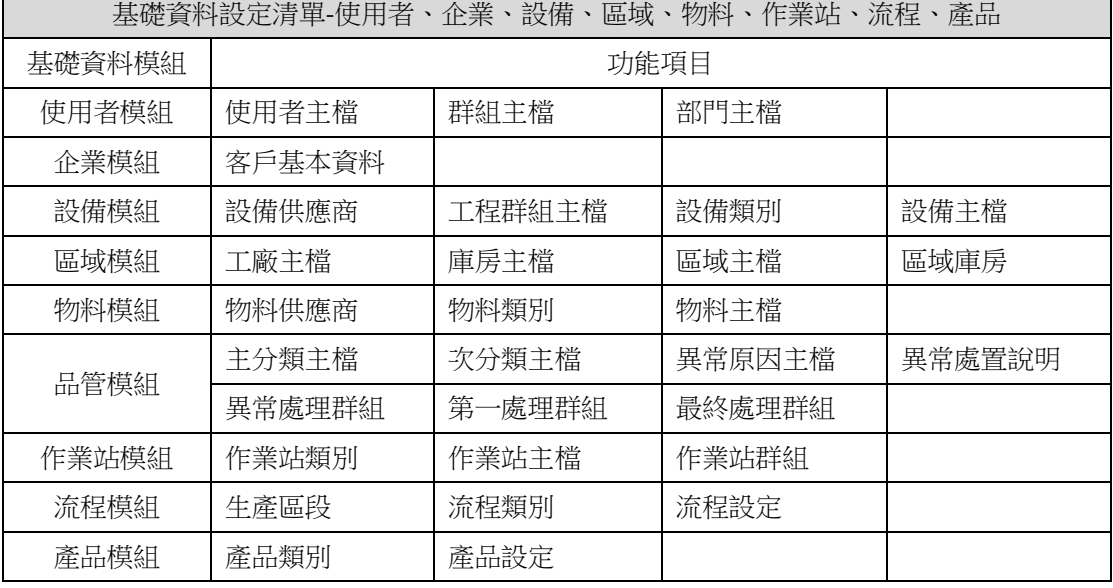

2 生產流程管控清單

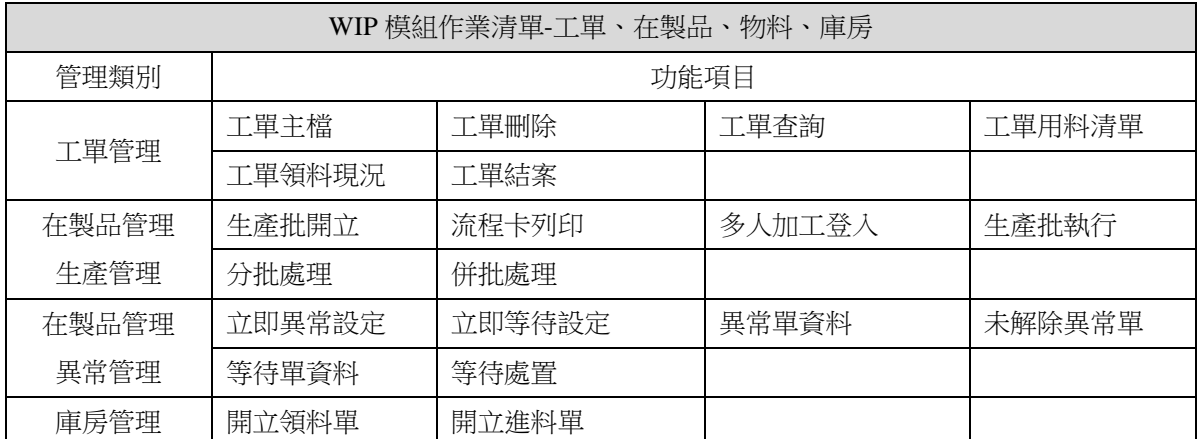

#### 3 報表模組清單(常用報表)

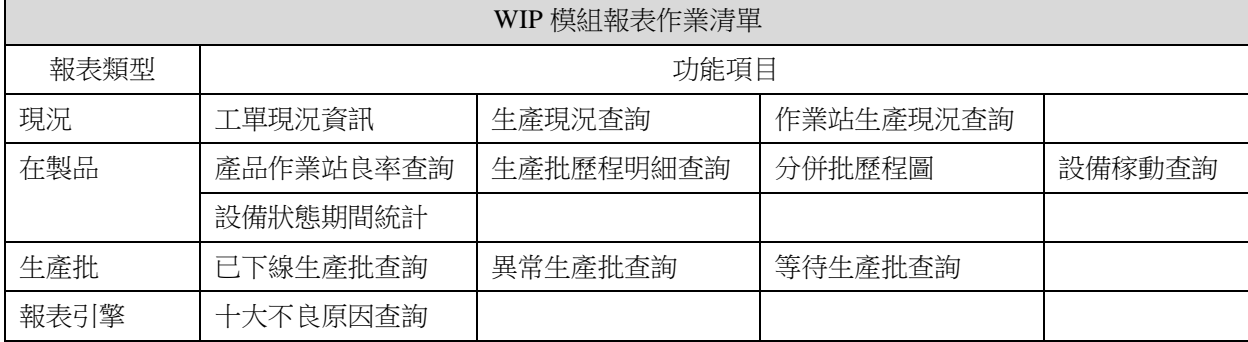